## **DIRECCIONAMIENTO IP**

Por : *Claudia María Reyes Rangel*

I

#### *Introducción a* TCP / IP

Las redes, o grupos de computadores que pueden comunicarse entre sí, pueden trabajar porque comparten un protocolo. Un protocolo es un conjunto de reglas para intercambiar información entre computadores. Imagine que un protocolo es un idioma. Si las personas no pueden hablar el mismo idioma no se pueden comunicar. Lo mismo sucede con las computadores. *El Protocolo de Control de Transmisión / Protocolo de Internet (TCP/IP)* es el protocolo que respalda Internet.

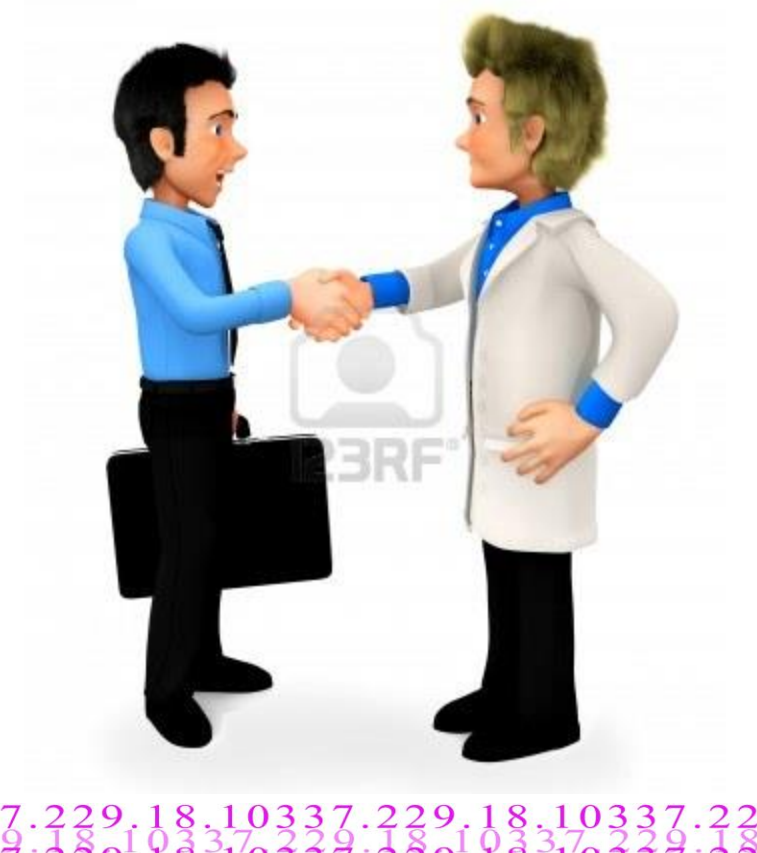

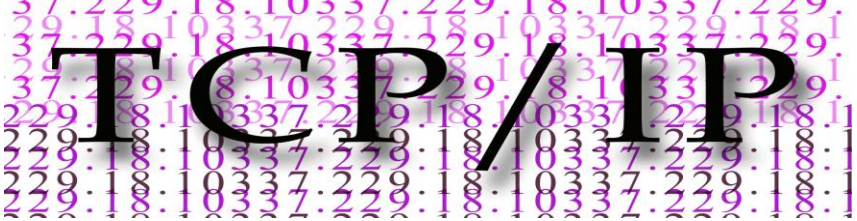

#### *Breve Historia del Protocolo* TCP/IP

El Protocolo de Internet (IP) y el Protocolo de Transmisión (TCP), fueron desarrollados inicialmente en 1973 por el informático estadounidense **Vinton Cerf** como parte de un proyecto dirigido por el ingeniero norteamericano **Robert Kahn** y patrocinado por la Agencia de Programas Avanzados de Investigación (ARPA, siglas en inglés) del Departamento Estadounidense de Defensa. Internet comenzó siendo una red informática de ARPA (llamada ARPAnet) que conectaba redes de ordenadores de varias universidades y laboratorios en investigación en Estados Unidos. World Wibe Web se desarrolló en 1989 por el informático británico Timothy Berners-Lee para el Consejo Europeo de Investigación Nuclear (CERN, siglas en francés).

#### **Vinton Cerf**

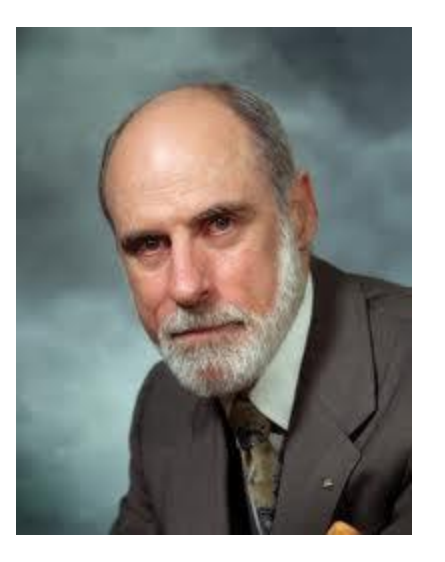

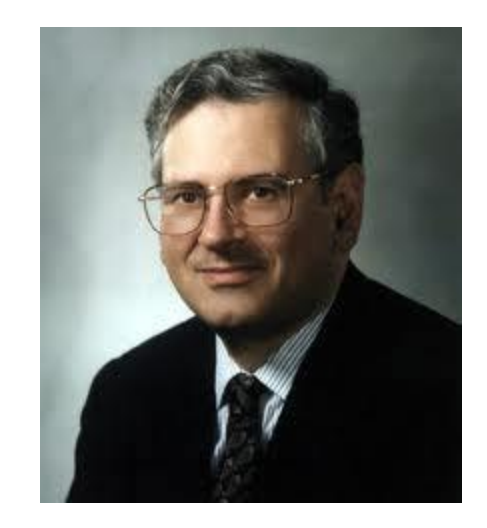

**Robert Kahn** 

#### *¿Qué es una dirección* IP*?*

En una red TCP/IP debe usted proporcionar direcciones IP a los clientes. Una dirección IP es como una dirección de correo. Sin ella, una PC cliente no puede mandar ni recibir información, y en consecuencia no puede mandar correos electrónicos, entrar a Internet o intercambiar información con otras PCs.

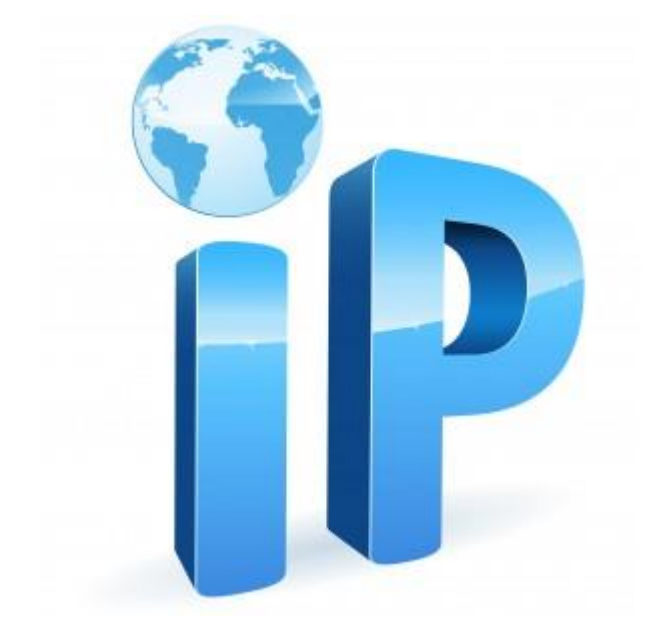

#### *¿Qué es una dirección* IP*?*

Las direcciones IP están en cuartetos, o conjuntos de cuatro, cada uno de los cuales es un número comprendido entre **0 y 255**; por ejemplo **192.18.141.31**.

Algunos de los cuartetos identifican la red en la que está la PC, y algunos identifican la PC específica en la red.

Son asignadas por organismos a nivel mundial (ARIN, LACNIC,IANA, entre otros).

Las PCs no son los únicos recursos que necesitan direcciones IP.

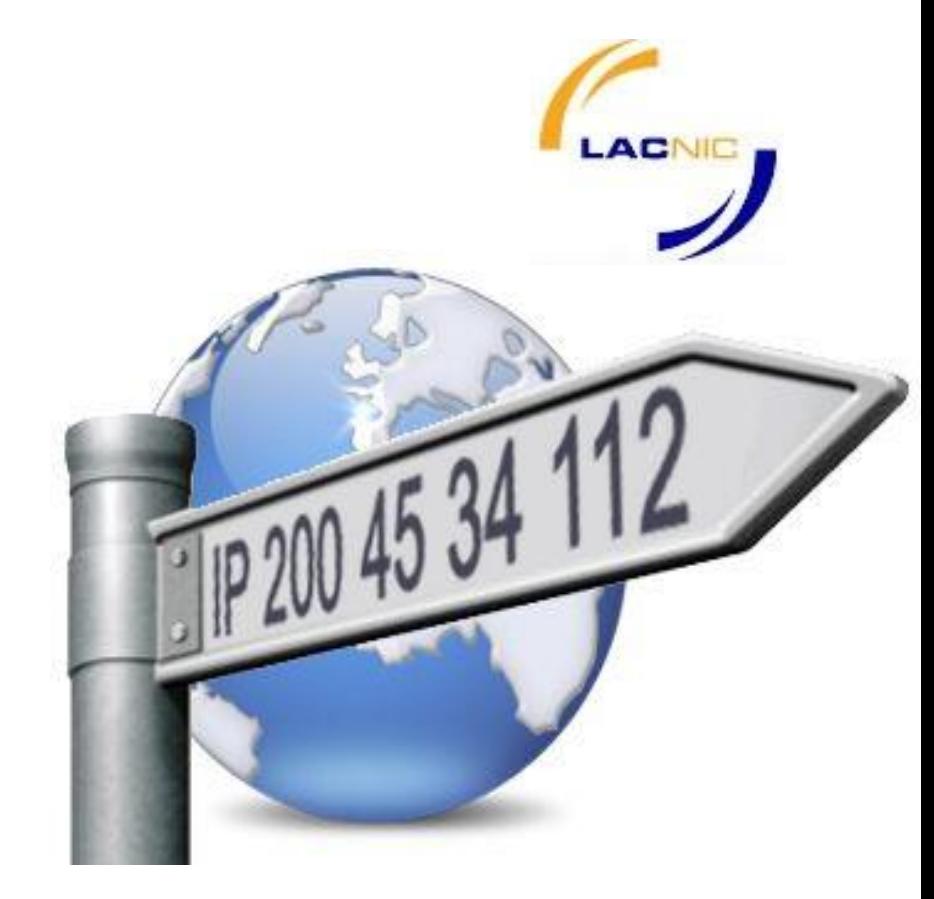

#### APARATOS CON DIRECCION **FSIP**

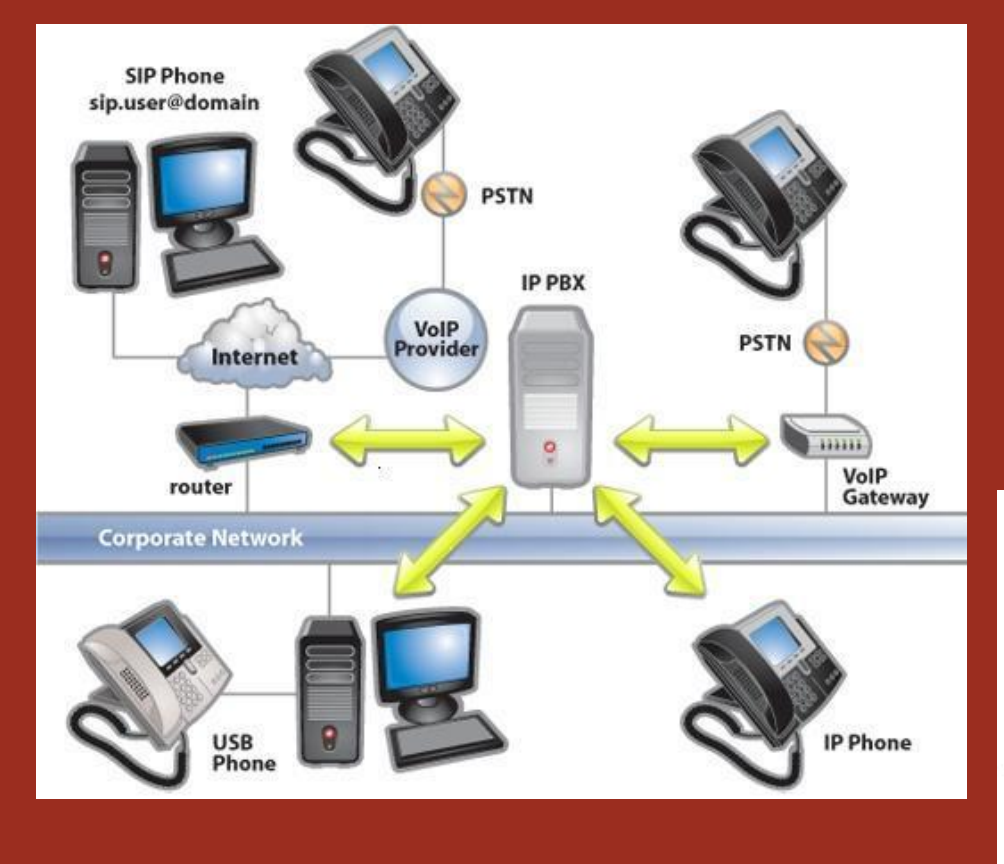

 $\mathbb{R}^n$ Ī T.

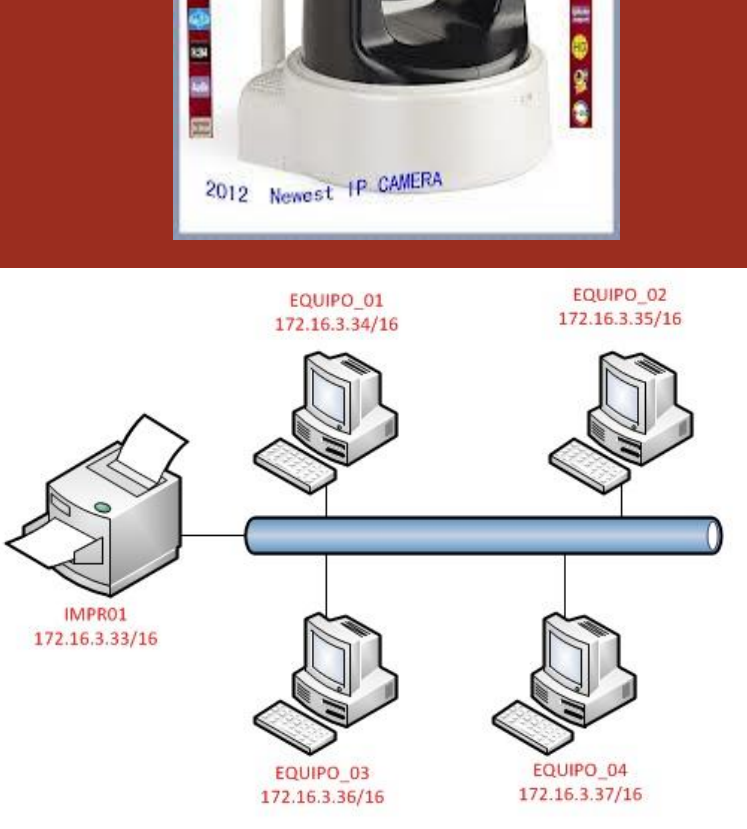

**IP** Camera

**Wireless** Nightsision

**IR-OUT** 

E.

H.264

CED

**SD Card** 

HEC

#### Formato de una direcciones IP (IPv4)

I

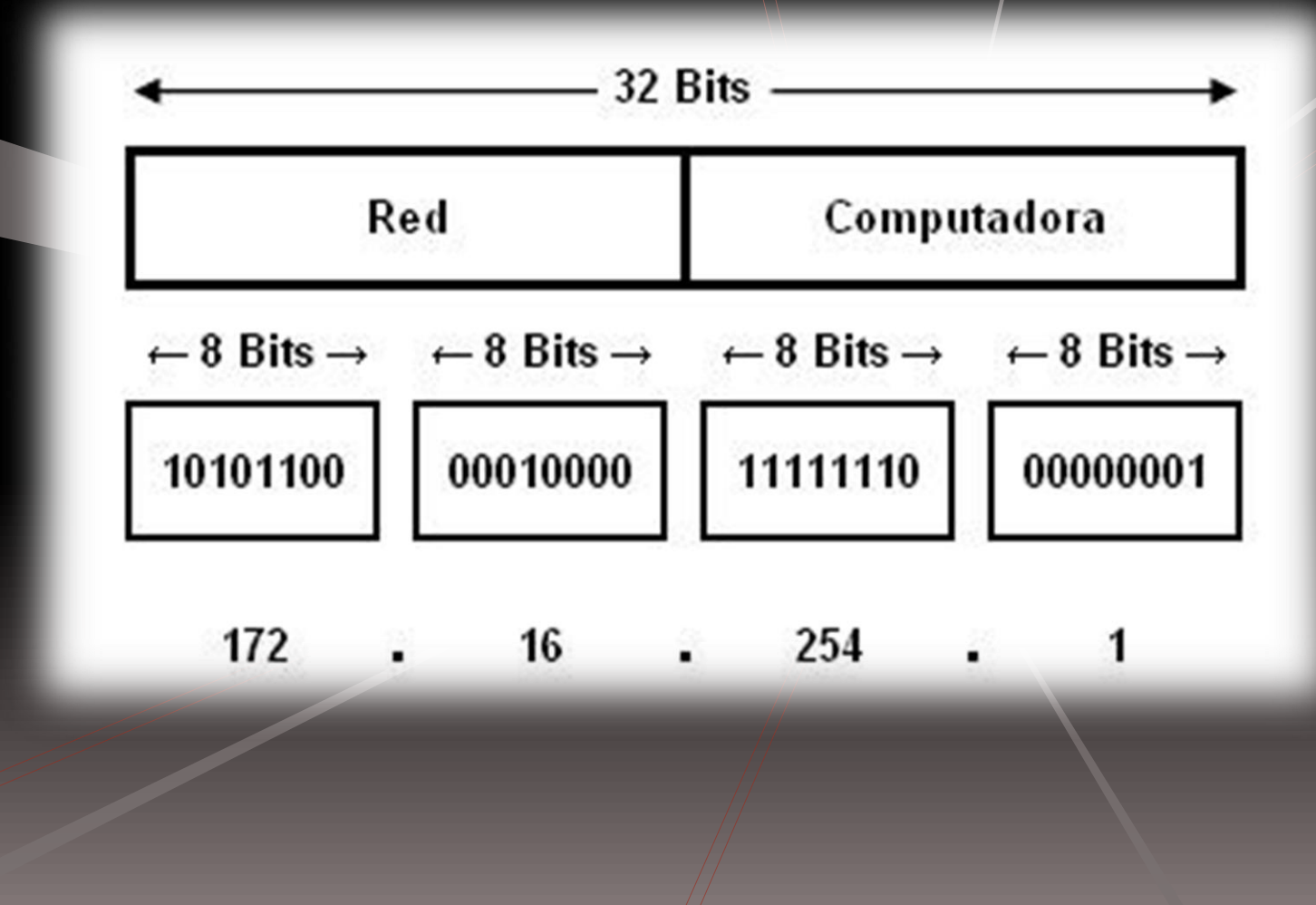

#### Formato de una direcciones IP (IPv6)

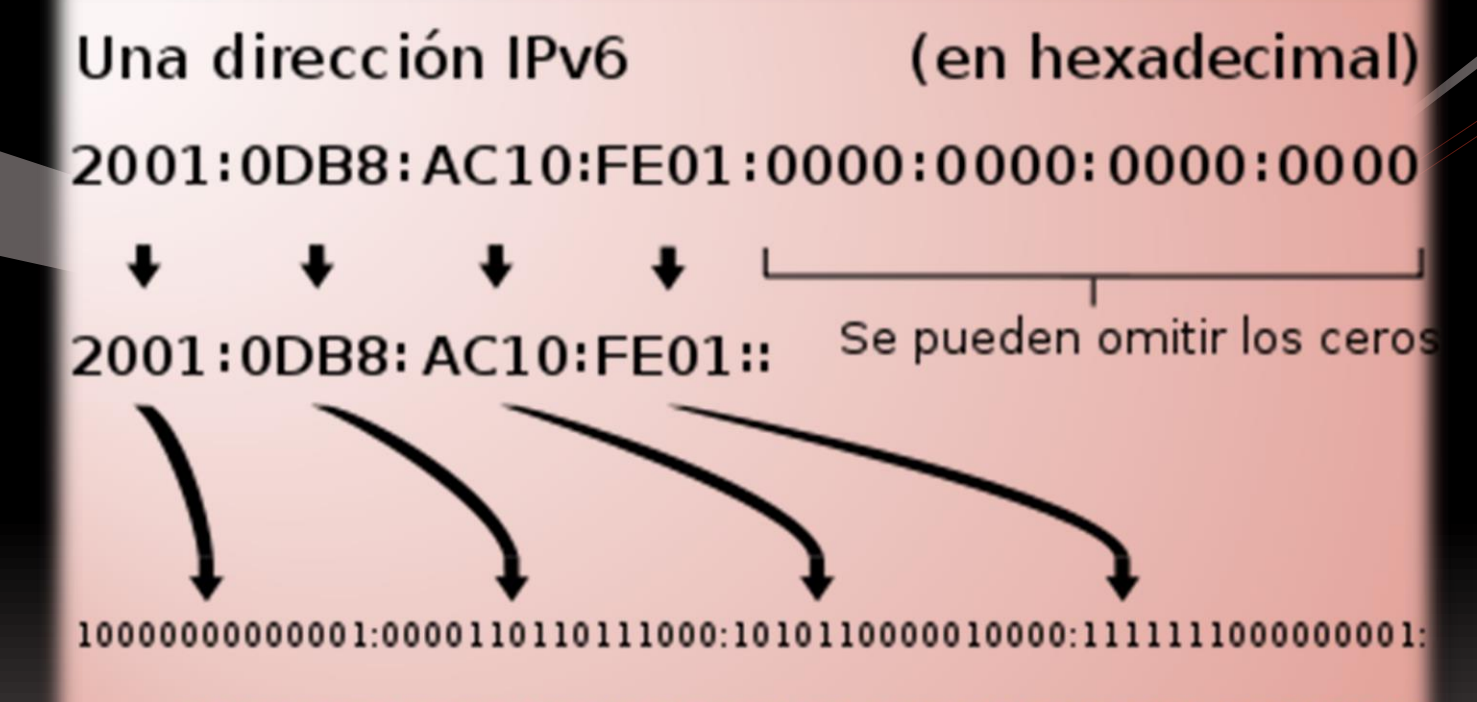

#### Clases de direcciones IP

En esta arquitectura hay tres clases de direcciones IP que una organización puede recibir de parte de la Internet Corporation for Assigned Names and Numbers ([ICANN\)](https://es.wikipedia.org/wiki/ICANN): claseA, clase B y clase C.

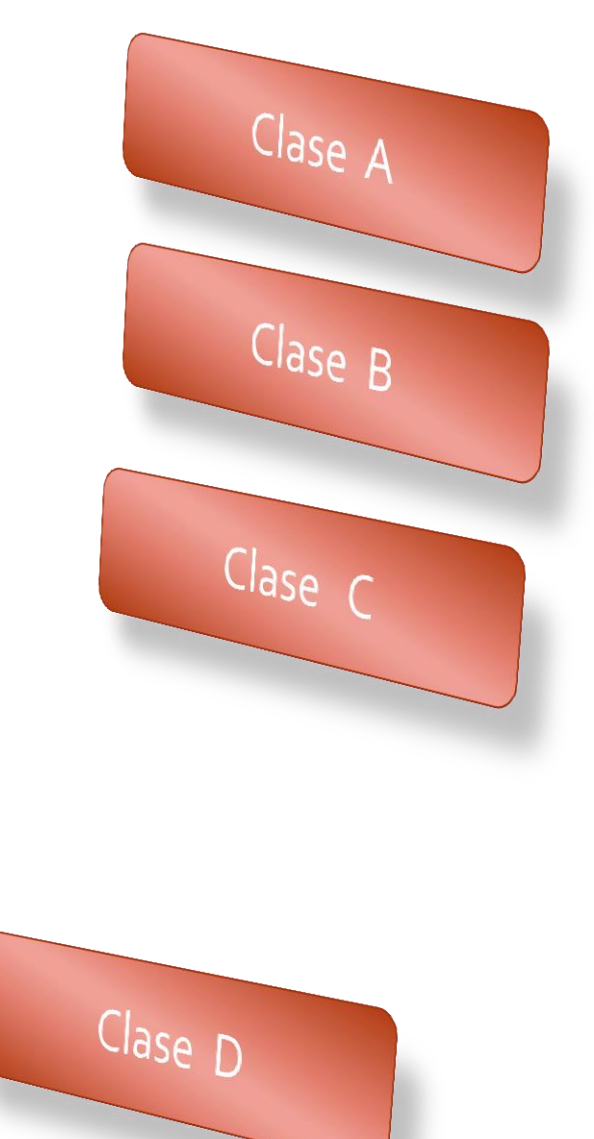

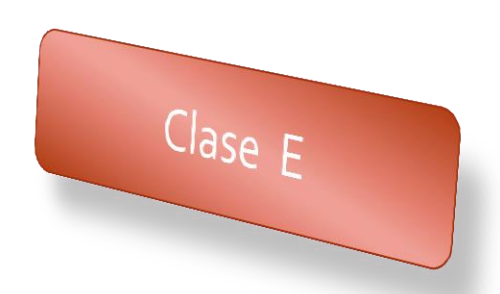

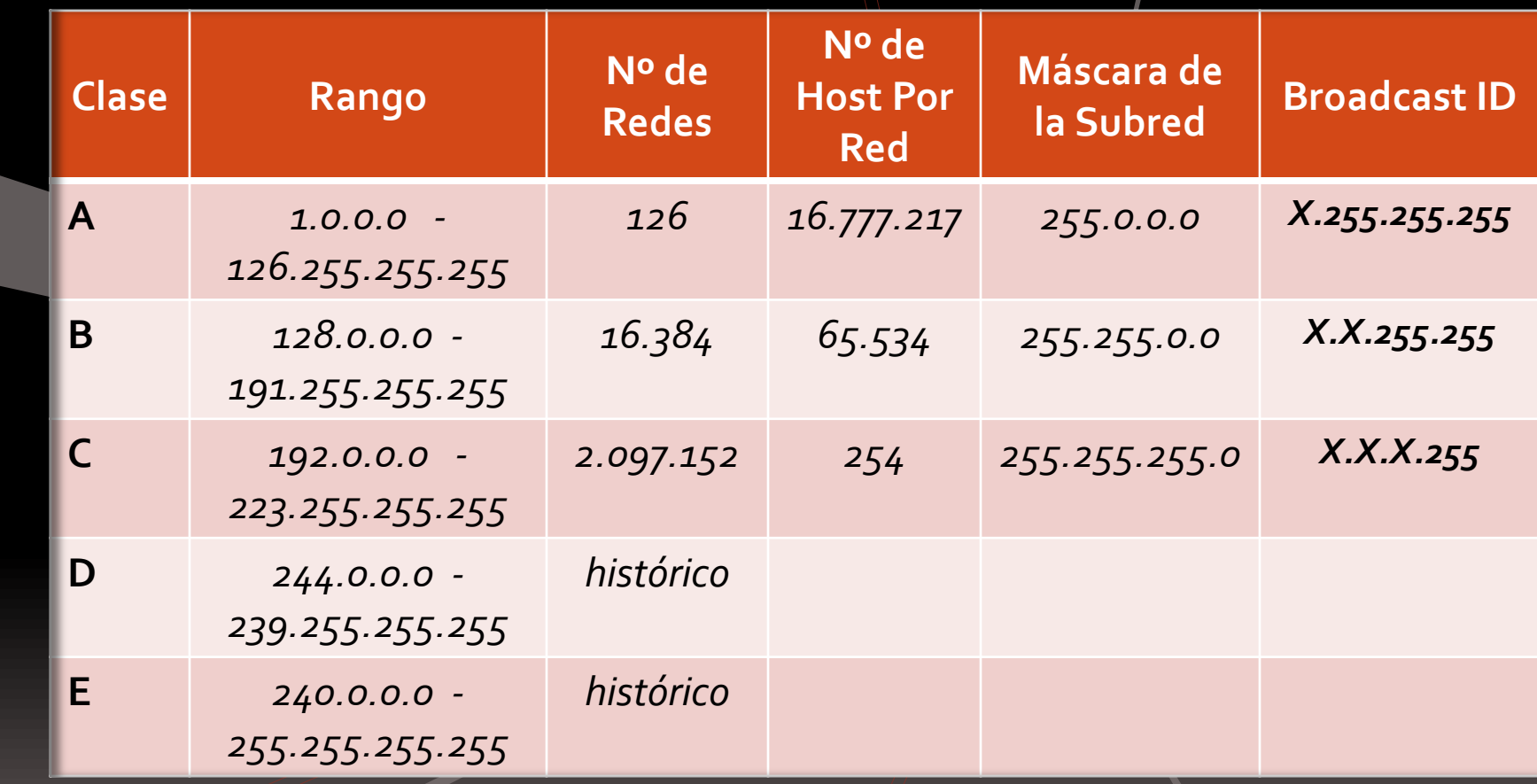

I

**\* La dirección 127 se utiliza para evaluación de loop de prueba**

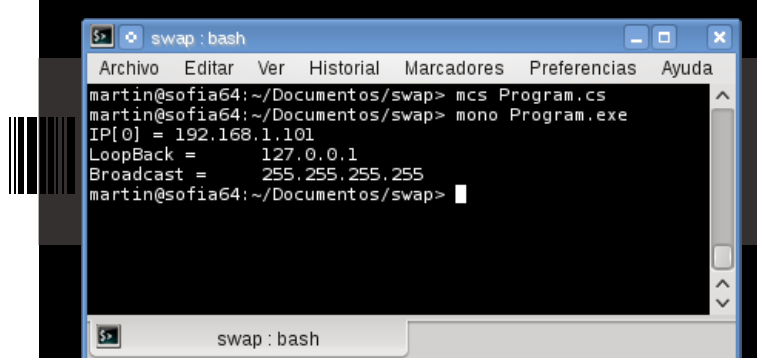

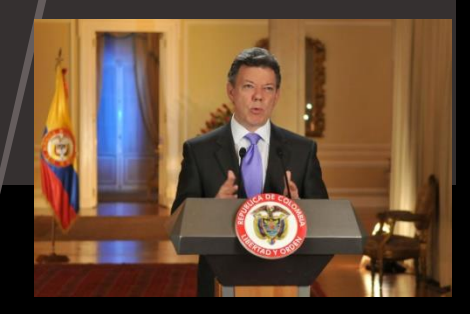

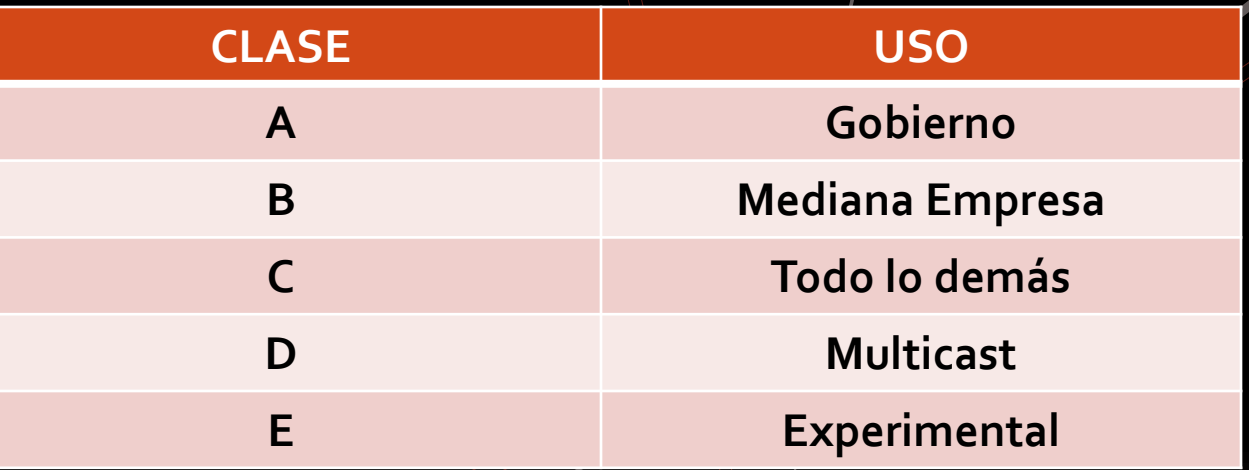

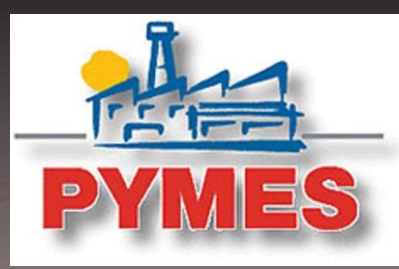

i T.

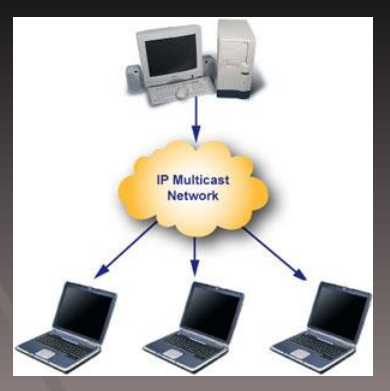

# Ejemplo Clase "A" 10.68.130.110

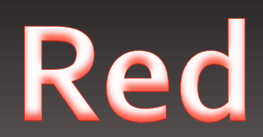

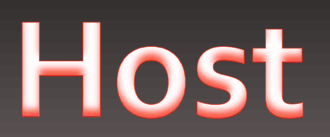

# Ejemplo Clase "B" 172.68.130.110

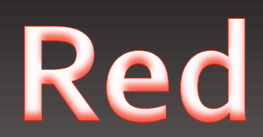

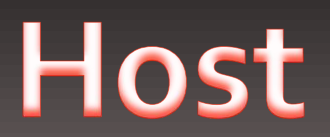

# Ejemplo Clase "C" 192.68.130.110

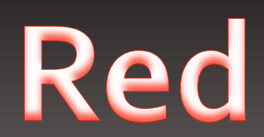

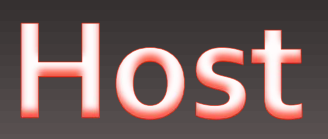

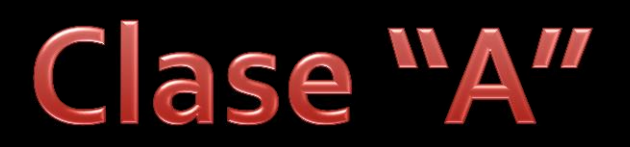

**Número de Redes: 2<sup>7</sup> – 2 = 126 redes. Número de Ordenadores:**  $2^{24} - 2 = 16$ , 777, 214 ordenadores.

### Clase "B"

**Número de Redes:**  $2^{14}$  – 2 = 16, 382 redes. **Número de Ordenadores:**  $2^{16} - 2 = 65$ , 534 ordenadores.

## $C$  ase  $C''$

**Número de Redes:**  $2^{21} - 2 = 2$ , 097,150 redes. **Número de Ordenadores:**  $2^8 - 2 = 254$  ordenadores.

#### **Máscara de subred**

La [máscara](https://es.wikipedia.org/wiki/M%C3%A1scara_(inform%C3%A1tica)) permite distinguir los bits que identifican la [red](https://es.wikipedia.org/wiki/Red_de_computadoras) y los que identifican el host de una dirección IP. Dada la dirección de clase A 10.2.1.2 sabemos que pertenece a la red 10.0.0.0 y el **[host](https://es.wikipedia.org/wiki/Host)** al que se refiere es el 2.1.2 dentro de la misma. La máscara se forma poniendo a 1 los [bits](https://es.wikipedia.org/wiki/Bits) que identifican la red y a 0 los bits que identifican el host. De esta forma una dirección de clase [A](https://es.wikipedia.org/wiki/A) tendrá como máscara 255.0.0.0, una de clase **[B](https://es.wikipedia.org/wiki/B)** 255.255.0.0 y una de clase [C](https://es.wikipedia.org/wiki/C) 255.255.255.0.

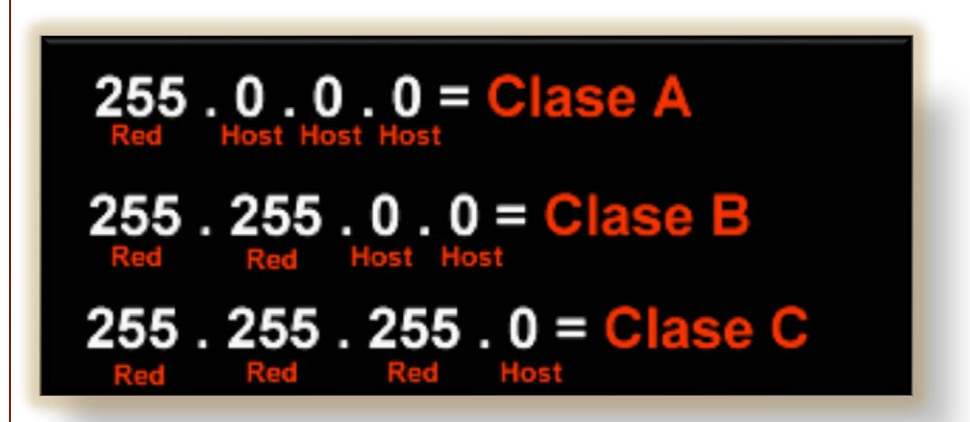

La máscara también puede ser representada de la siguiente forma **10.2.1.2/8**

#### *Broadcast*, **difusión**

En español, es una forma de transmisión de [información](https://es.wikipedia.org/wiki/Informaci%C3%B3n) donde un nodo [emisor](https://es.wikipedia.org/wiki/Emisor) envía información a una multitud de nodos [receptores](https://es.wikipedia.org/wiki/Comunicaci%C3%B3n) de manera simultánea, sin necesidad de reproducir la misma transmisión [nodo](https://es.wikipedia.org/wiki/Nodo_(inform%C3%A1tica)) por nodo.

# X.255.255.255

## Para tener en cuenta

La dirección **0.0.0.0** es reservada por la **IANA** para identificación local.

La dirección que tiene los bits de host iguales a cero sirve para definir la red en la que se ubica. Se denomina **dirección de red**.

La dirección que tiene los bits correspondientes a host iguales a **255**, sirve para enviar paquetes a todos los hosts de la red en la que se ubica. Se denomina **dirección de broadcast**.

Las direcciones **127.x.x.x** se reservan para designar la propia máquina. Se denomina **dirección de bucle local** o **loopback**.

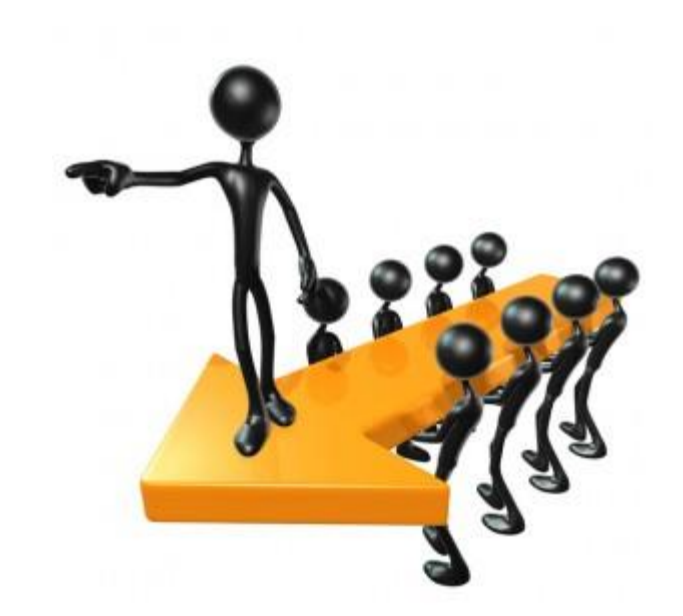

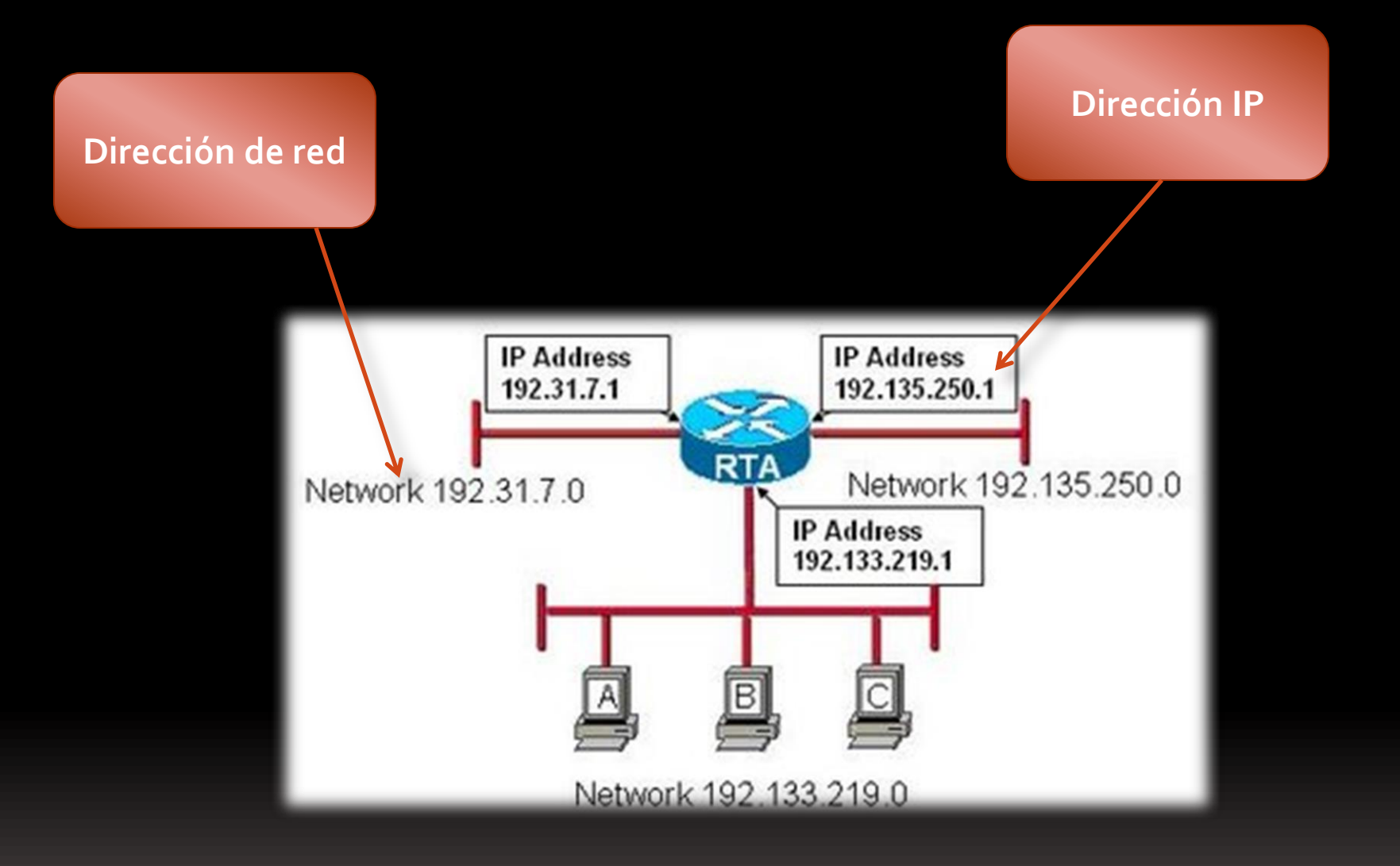

#### **II Más Direcciones Especiales**

Direcciones privadas (RFC 1918)

10.0.0.0 - 10.255.255.255 (10/8)

172.16.0.0 - 172.31.255.255 (172.16/12)

192.168.0.0 - 192.168.255.255 (192.168/16)

#### **IP dinámica**

Una **dirección IP dinámica** es una IP asignada mediante un servidor [DHCP](https://es.wikipedia.org/wiki/DHCP) (**Dynamic Host Configuration Protocol**) al usuario. La IP que se obtiene tiene una duración máxima determinada. El servidor DHCP provee parámetros de configuración específicos para cada cliente que desee participar en la red **IP**. Entre estos parámetros se encuentra la dirección IP del cliente.

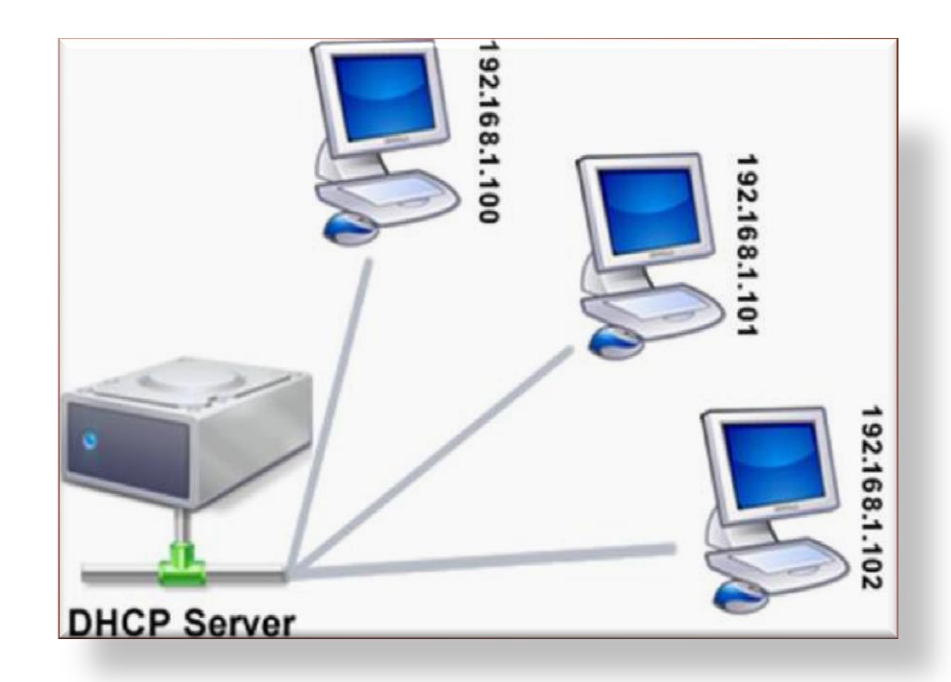

#### **IP dinámica**

#### **Ventajas**

Reduce los costos de operación a los proveedores de servicios de Internet (**[ISP](https://es.wikipedia.org/wiki/ISP_(Internet))**). Reduce la cantidad de IP asignadas (de forma fija) inactivas.

> **Desventajas** Obliga a depender de servicios que redirigen un **[host](https://es.wikipedia.org/wiki/Host)** a una IP.

## **IP fija**

Una **dirección IP fija** es una dirección IP asignada por el usuario de manera manual (Que en algunos casos el ISP o servidor de la red no lo permite), o por el servidor de la red (ISP en el caso de internet, router o switch en caso de LAN) con base en la [Dirección MAC](https://es.wikipedia.org/wiki/Direcci%C3%B3n_MAC) del cliente

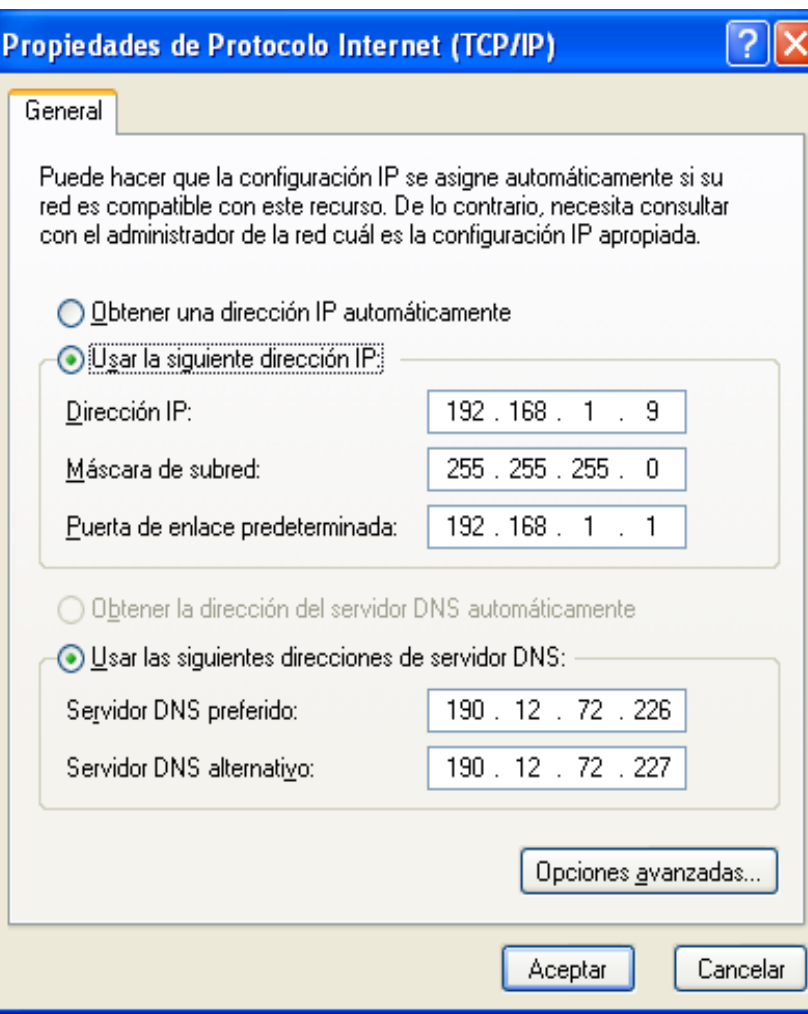

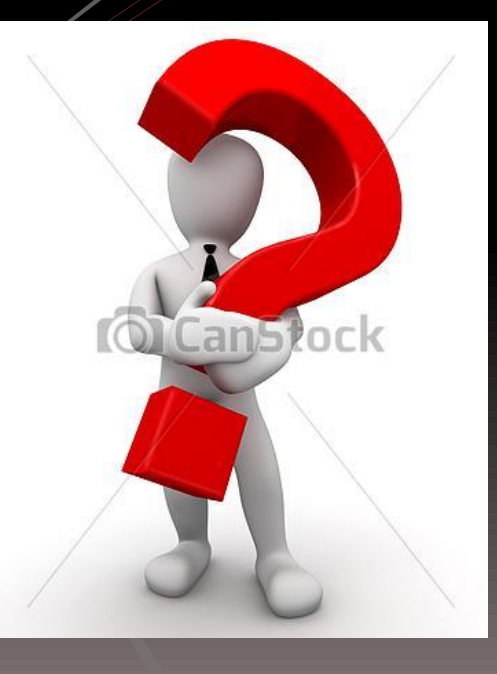

#### ¿Preguntas?

İ

#### Cibergrafía

- (s.f.). Recuperado el 08 de mayo de 2013, de [http://www.ie.itcr.ac.cr/marin/telematica/lan/Direccionamiento%20IP2.pdf](http://www.ie.itcr.ac.cr/marin/telematica/lan/Direccionamiento IP2.pdf)
- (s.f.). Recuperado el 08 de Mayo de 2013, de [http://www.marbit.es/index\\_ip.html](http://www.marbit.es/index_ip.html)